<span id="page-0-0"></span> $3D$  tisk – úvod Vybrané partie z IT

Mgr. Markéta Trnečková, Ph.D.

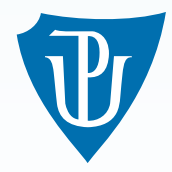

Palacky University, Olomouc ´

# Výroba trojrozměrných předmětů

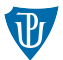

#### formativní proces

■ vstřikování, odlévání, lisování, kování

#### substraktivní proces

vrtání, soustružení, CNC

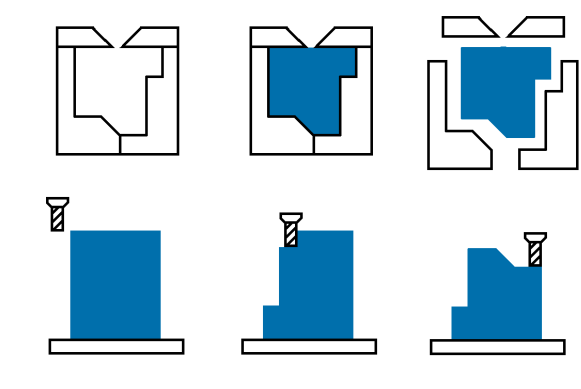

#### additivní proces

■ 3D tisk

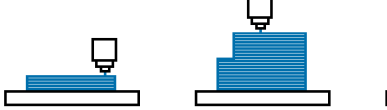

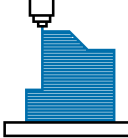

Cena

y↑

Cena za kus

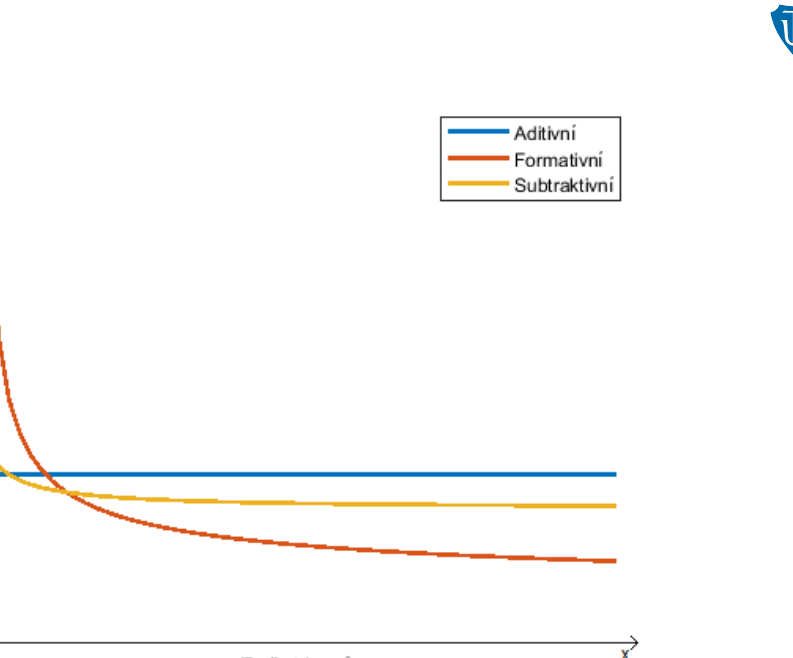

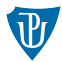

- není dokonale přesný
- povrch vrstvy a švy
- **Imity dané materiálem**
- pevnost
- propustnost
- styk s potravinami

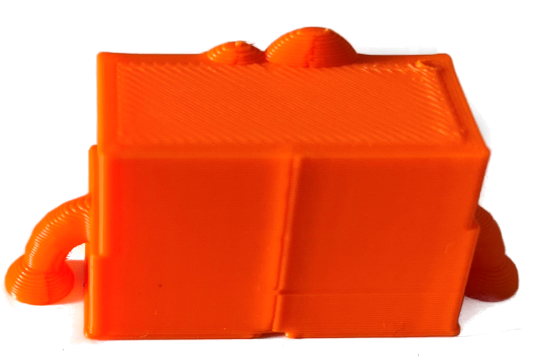

# Proces výroby

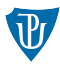

- 1 Tvorba počítačového modelu
- 2 Převod modelu do instrukcí
- 3 Výroba
- 4 Dokončovací operace

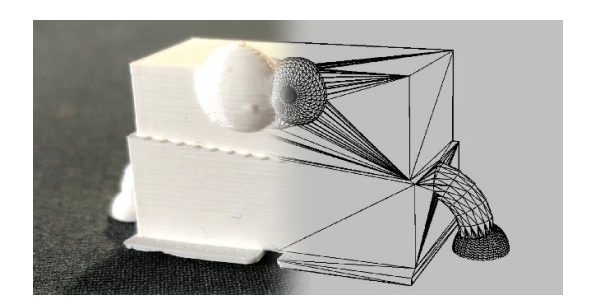

## **Technologie**

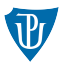

- **FDM** fusion deposition modeling
- **FFF** fused filament fabrication
- **SLA** stereolytografie
- **DLP** digital light processing
- SLS selective laser sintering (selektivní spékání laserem, "sintrování")
- **SLM** selective laser melting
- **DMLS** direct metal laser sintering
- **LOM** laminated object manufacturing

# FDM/FFF

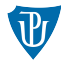

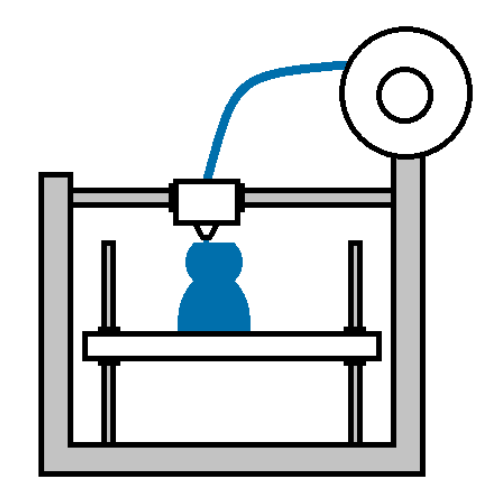

Video: [https://youtu.be/2I\\_TZhDNEu8](https://youtu.be/2I_TZhDNEu8)

# SLA, DLP, MSLA

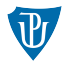

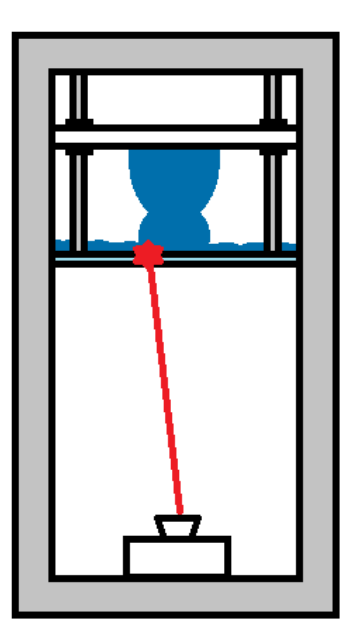

## MSLA - Prusa SL1S

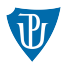

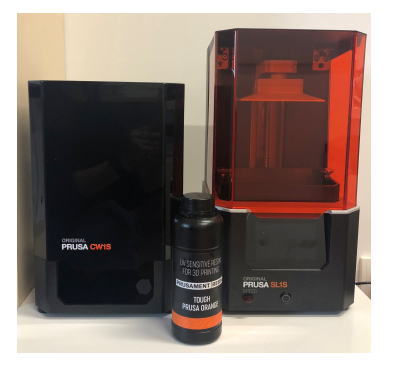

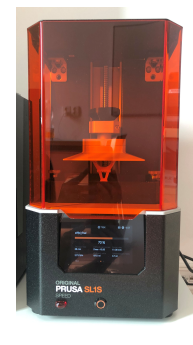

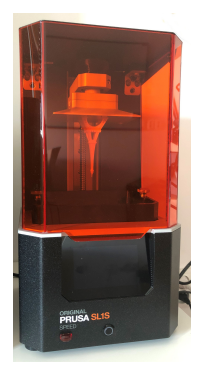

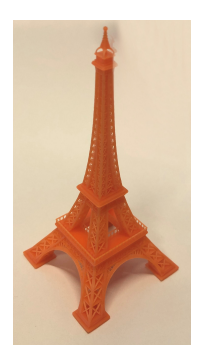

#### Video: <https://youtu.be/RRIp6jdziyM>

# SLS, DMLS, SLM

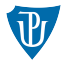

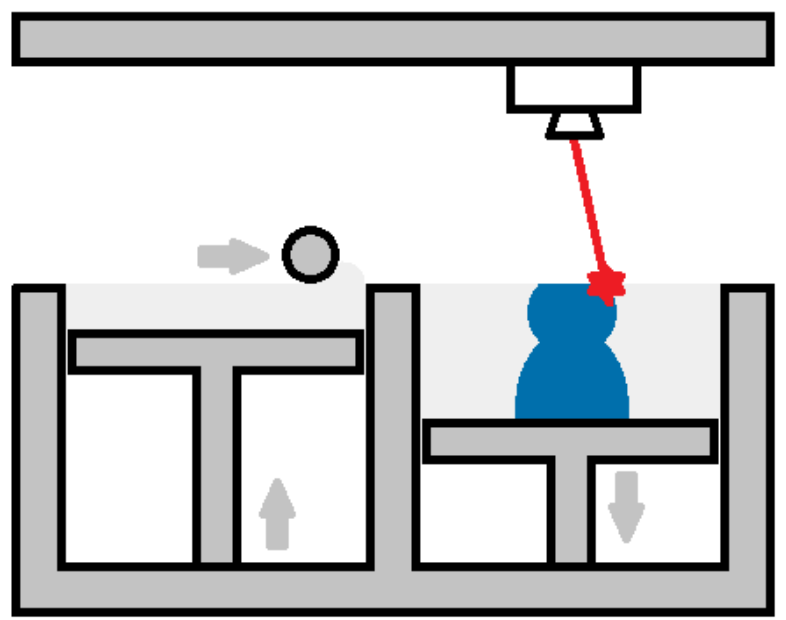

## MakerBot Replicator 2

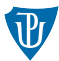

- Plocha:  $285 \times 150 \times 155$  mm
- Filament: 1.75mm, pouze PLA
- Propojení: SD karta, USB
- Rychlost: 100mm/s
- 3 stupně kvality tisku

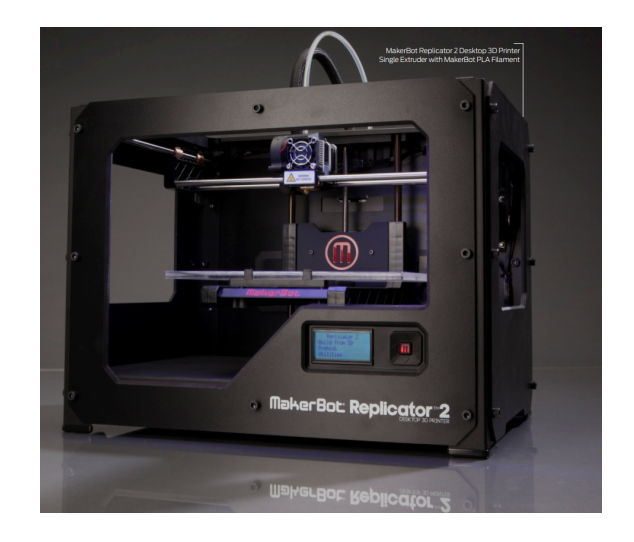

## Original Prusa i3 MK3S

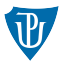

- Plocha:  $250 \times 210 \times 210$  mm
- Filament: 1.75mm
- **Propojení: SD karta, USB**
- Rychlost:  $a\check{z}$  200mm/s

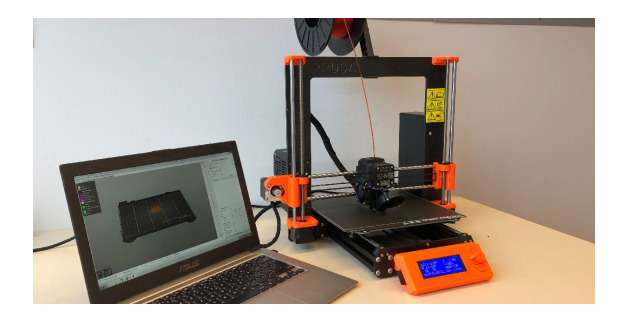

# Original Prusa Mini

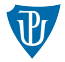

- Plocha:  $180 \times 180 \times 180$  mm
- Filament: 1.75mm
- Propojení: USB, (WiFi)

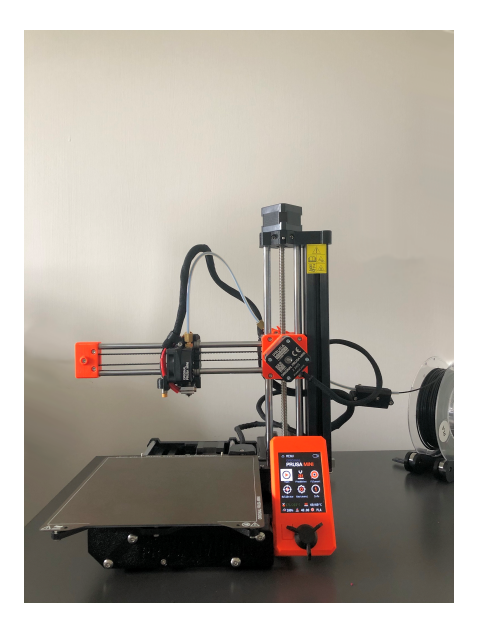

## Prusa SL1S Speed

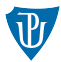

- Rozlišení LCD: 5.96", 2560  $\times$ 1620p
- Podporovaná výška vrstvy: 0,025-0,1 mm
- Rozměry pro tisk:  $127 \times 80 \times$ 150 mm

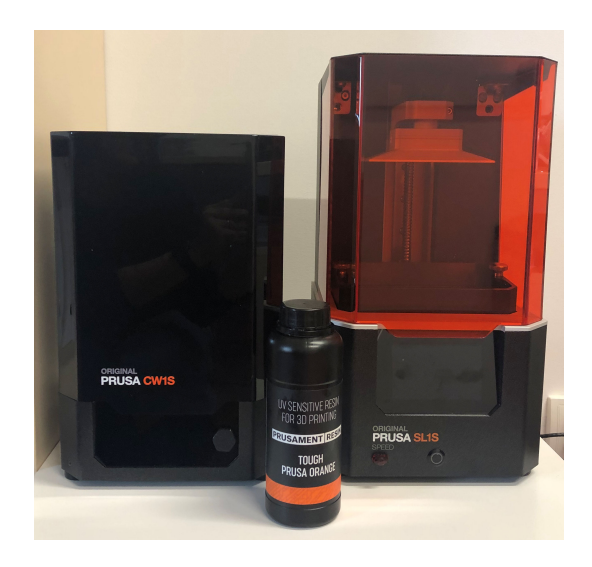

# Mýty o 3D tisku

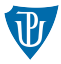

- $\blacksquare$  3D tisk je drahý
- **Lze vytisknout cokoli**
- $\blacksquare$  Nelze vytisknout pevné komponenty
- $\blacksquare$  3D tisk je rychlejší než jiné postupy
- Tisk zbraní  $\sim$
- $\blacksquare$  Tisk orgánů
- 3D tisk je jen pro nerdy
- $\blacksquare$  3D tisk je pro každého

## 3D tisk postup

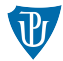

# Ē

**Těleso** 

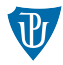

#### $\blacksquare$  těleso

■ spojitost/sousednost

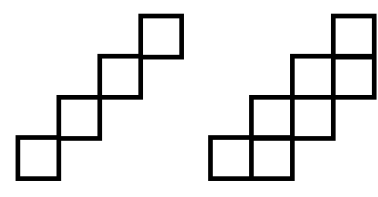

- 6-ti spojitost
- 18-ti spojitost
- 26-ti spojitost

#### **■**těleso

- vnitřní body
- hraniční body

#### **Otázka**

Jsou úsečky tělesa? A co roviny nebo křivky?

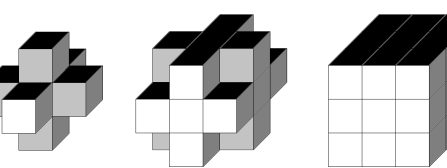

# Trojúhelníky a sítě trojúhelníků

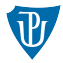

#### síť trojúhelníků (triangle mesh)

- geometrická část
- topologická část

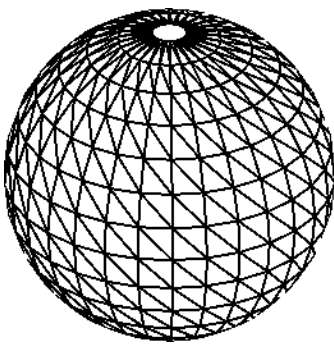

## Hraniční reprezentace těles

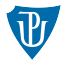

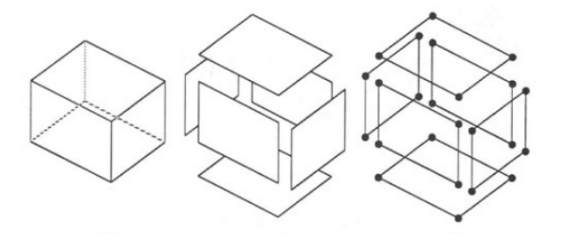

#### **manifold**

**watertight** 

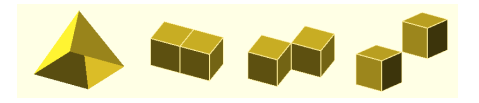

## Hranová reprezentace

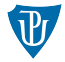

■ drátový model tělesa

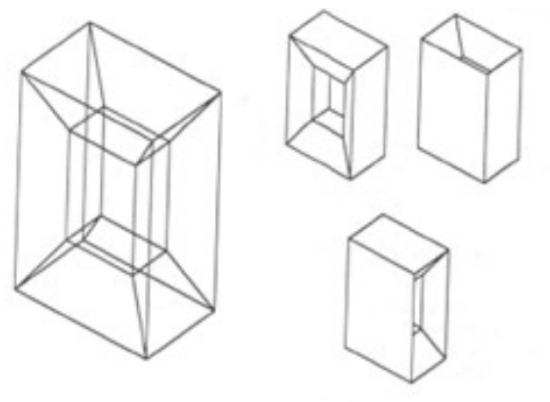

## Bodová reprezentace

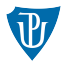

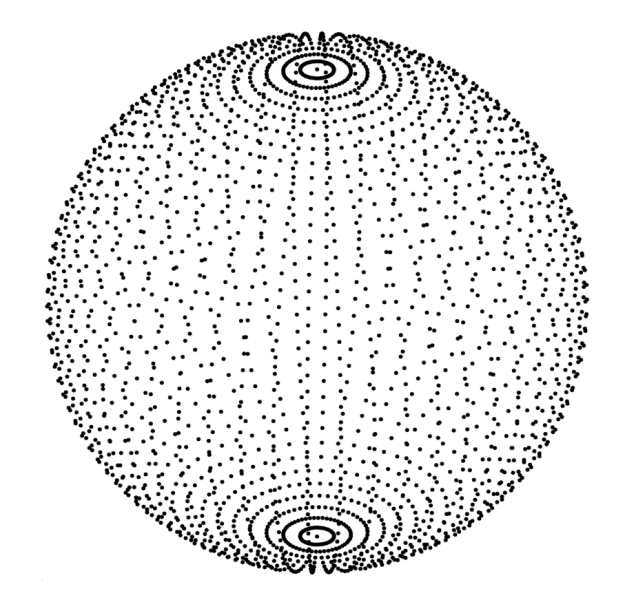

# Konstruktivní geometrie

■ CSG constructive solid geometry

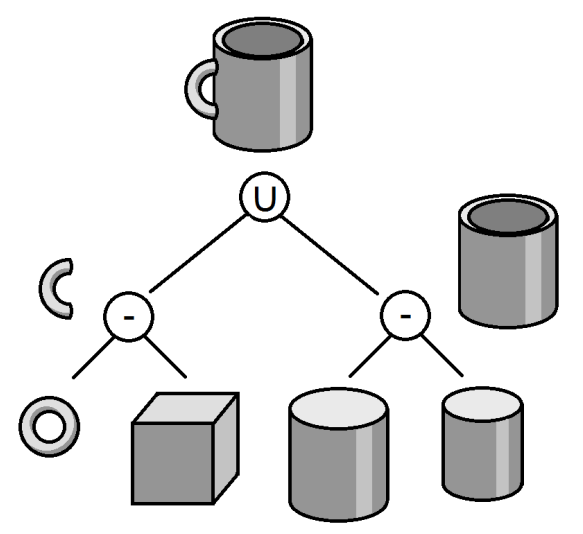

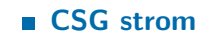

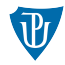

## Množinové operace

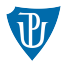

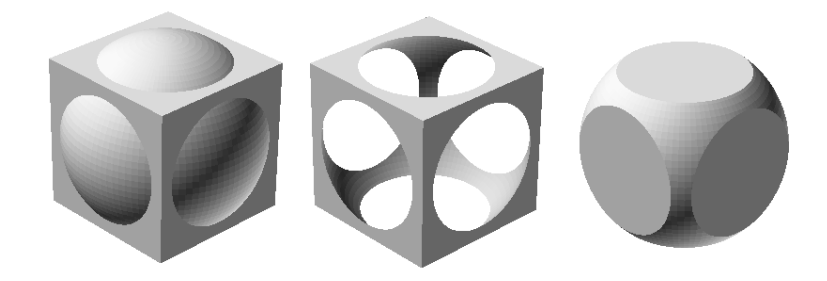

## Konstruktivní geometrie

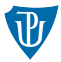

Jak bude vypadat těleso popsané tímto stromem?

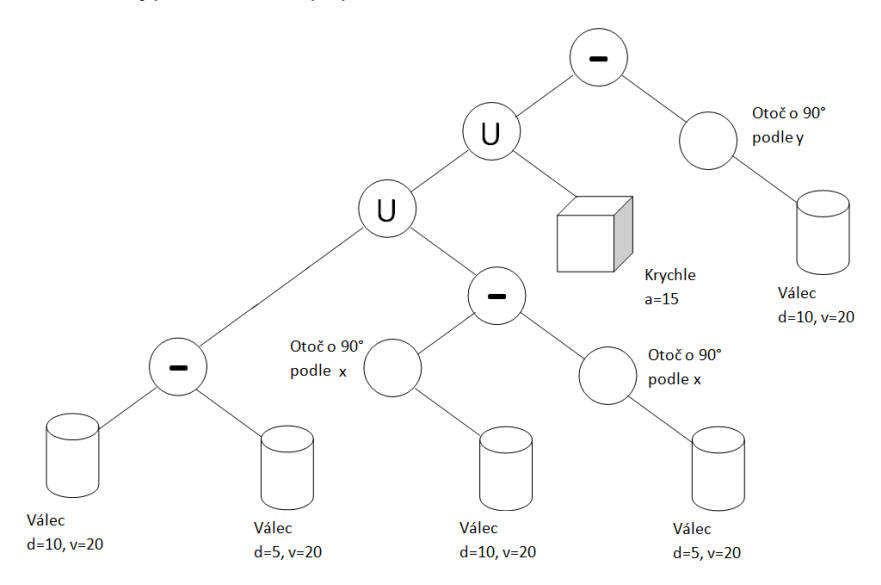

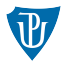

- stáhnout již existující
- použít 3D skenner
- vytvořit vlastní model
	- CAD, 3D modelovací program
	- parametrický CAD

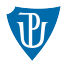

#### **STL** - STereoLitography, Surface Tesselation Language textová, nebo binární reprezentace

# Formát STL textový

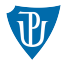

solid jmeno facet normal  $n_i$   $n_j$   $n_k$ outer loop vertex  $v1_x$   $v1_y$   $v1_z$ vertex  $v2_x$   $v2_y$   $v2_z$ vertex  $v3_x$   $v3_y$   $v3_z$ end loop end facet end solid jmeno

## Pravidlo pravé ruky

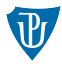

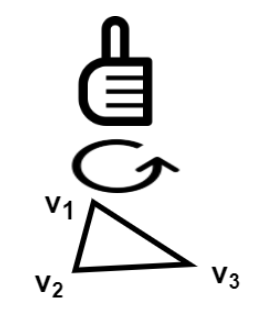

# Formát STL textový

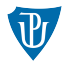

#### Example

Jak by vypadal soubor který by popisoval krychli o velikosti 1 jednotka?

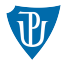

uint[80] hlavicka uint32 pocet trojuhelniku real32[3] normlovy vektor real32[3] vrchol 1 real32[3] vrchol 2 real32[3] vrchol 3 uint16 attribute byte count

# Formát OBJ

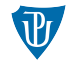

 $\blacksquare$  textová, nebo binární reprezentace

■ informace o textuře a barvě - MTL (material template library)

- $\blacksquare$  geometrické vrcholy
	- $v \times y \times [w]$
- souřadnice textury

vt u v [w]

normálové vektory

vn x y z

- $\blacksquare$  vrcholy volných tvarů  $vp u [v] [w]$
- elementy stěn polygonů

 $f$  v1 v2 v3 ...  $f \text{v1/vt1 v2/vt2 v3/vt3}$ ... f  $v1/vt1/vn1 v2/vt2/vn2 v3/vt3/vn3 ...$ 

- $\blacksquare$  lomené čáry
	- $\frac{1 \text{ v1 v2 v3}}{2 \text{ v3}}$

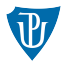

- **AMF 2011 STL 2.0**
- **Microsoft 3MF**

#### AMF

- $\blacksquare$  XML formát
- objekt, materiál, textura, konstalace, metadata

#### 3MF

 $\blacksquare$  XML formát

Další formáty

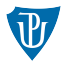

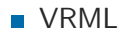

■ X3D

**FBX** 

**IGES** 

**STEP** 

# Hotové modely

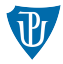

- $\blacksquare$  repositáře (repositories)
- modelová tržiště (marketplace)
- vyhledávače (search engines)

- 3D Warehouse
- **Thingiverse**
- **MyMiniFactory**
- **PrusaPrinters**
- Cults
- Pinshape
- STL finder, Yeggi

## Prodej modelů

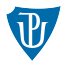

#### **Cults**

- **Pinshape**
- **Threeding**
- **Patreon**

## Skenování

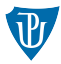

- point cloud
- **3D** scanning pipeline

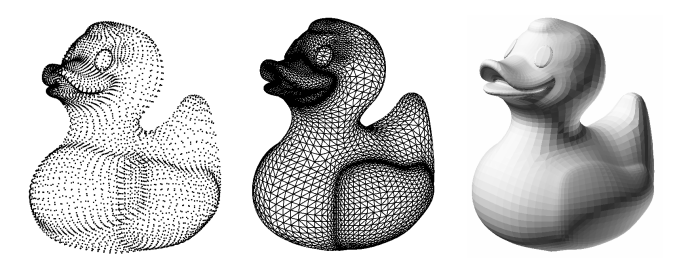

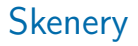

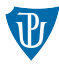

#### $\blacksquare$  kontaktní

#### $\blacksquare$  nekontaktní

- aktivní
- pasivní

## Kontaktní skenery

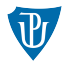

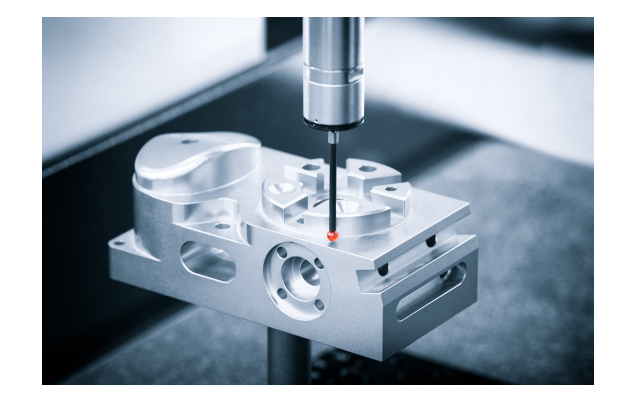

## Laserová triangulace

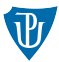

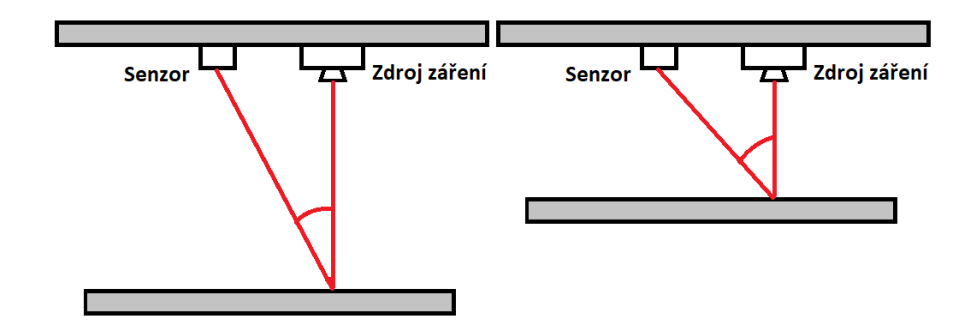

#### Example

Předpokládejme, že máme skener, kde je senzor vzdálen od zdroje záření 10 cm. Paprsek, který byl zachycen senzorem, se od povrchu odrazil pod úhlem 45 stupňů. Jak daleko od zdroje je skenovaný objekt?

# Laser pulsní

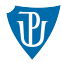

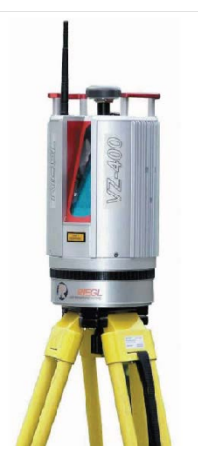

## Strukturované světlo

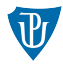

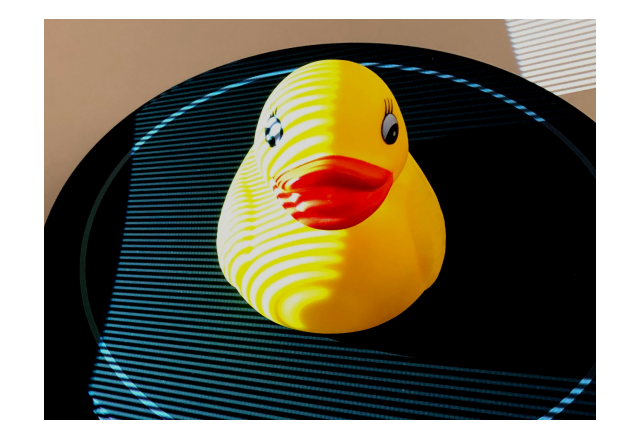

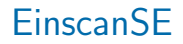

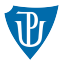

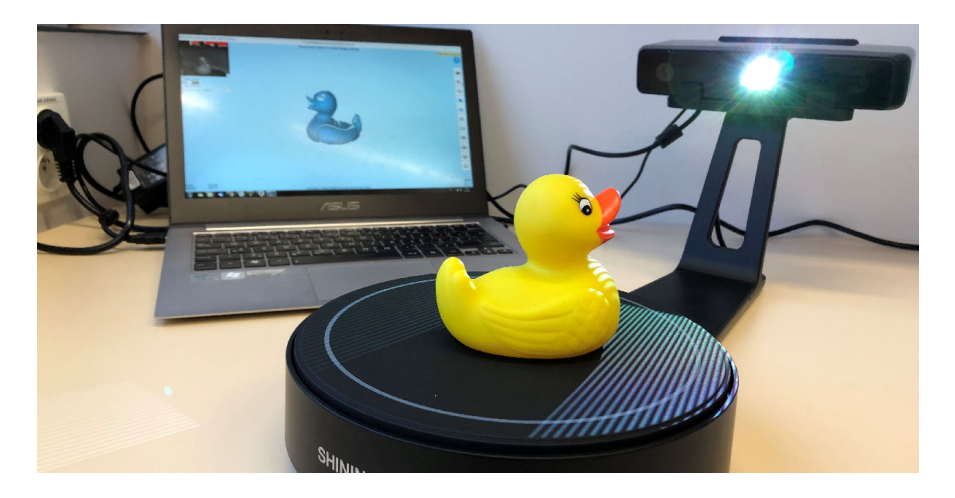

Video: <https://youtu.be/H2Ap2UyRdno>

# CT, RTG

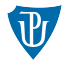

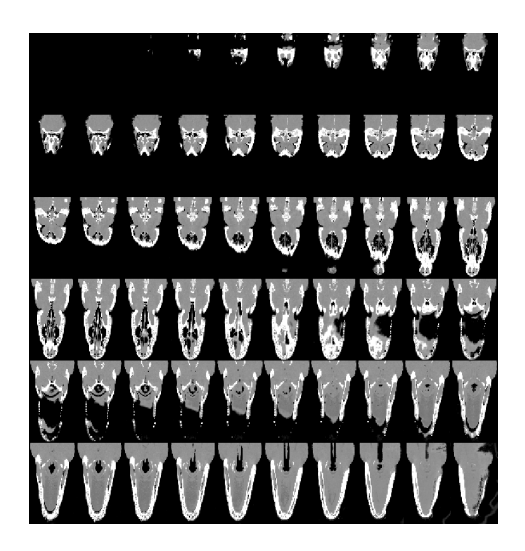

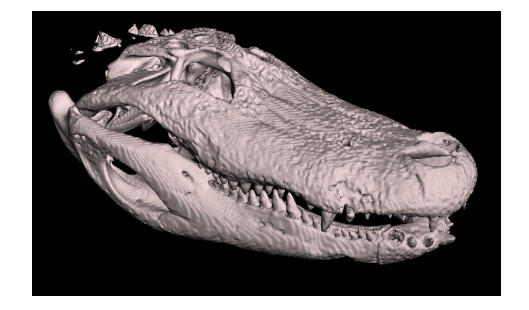

## Stereoskopické systémy

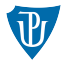

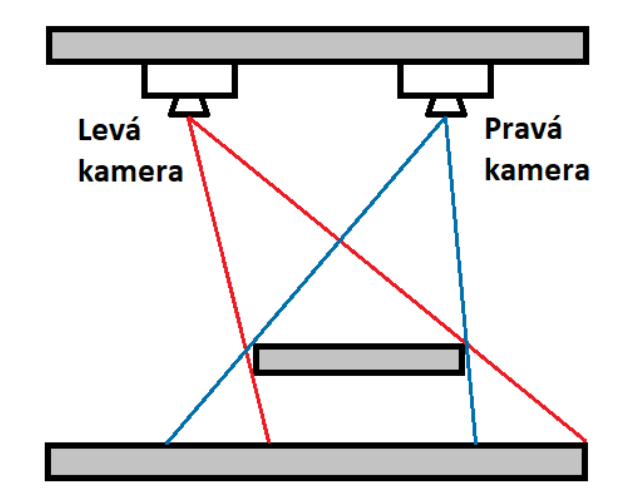

Fotometrie

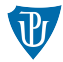

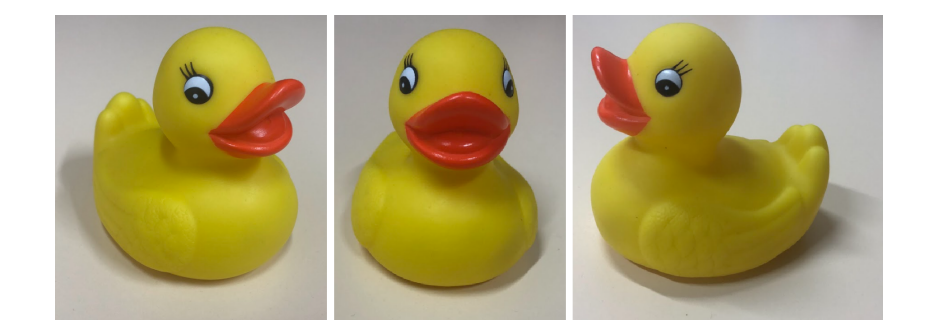

#### Software: Meshroom

## Siluetové techniky

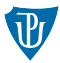

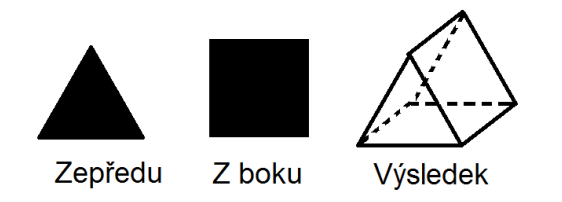

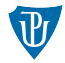

Odhadněte, jak by vypadalo těleso, které má následující siluety:

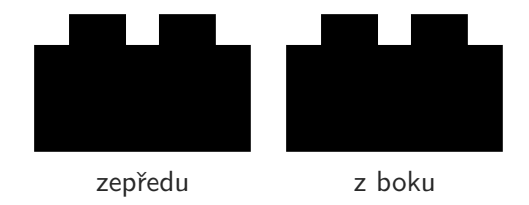

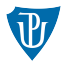

- $\blacksquare$  fotometrické systémy
- Android 3D creator, Qlone, Scann3D
- iOS Qlone, Scandy Pro, HSeez 3D

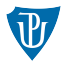

## 3D TISKÁRNA MI ZNIČILA ŽIVOT

<https://games.tiscali.cz/tema/3d-tiskarna-mi-znicila-zivot-538053>

Ale pokud mi něco dává alespoň ždibíček útěchy, je to vědomí, že můj příběh poslouží jako ponaučení pro mnohé, kteří by jinak bláhově následovali v mých šlépějích. Že můj život bude odstrašujícím příkladem pro ty, kterým jejich kamarád či rodinný příslušník – i kdyby v té nejlepší víře – jednoho dne navrhne: "Nechceš si zkusit něco vytisknout na 3D<br>tiskám \*2." tiskárně?"

Pokud se tak stane, odmítněte. Utíkejte. A už nikdy s ním nepromluvte ani slovo.